## **Besvar en mail med Digital Post**

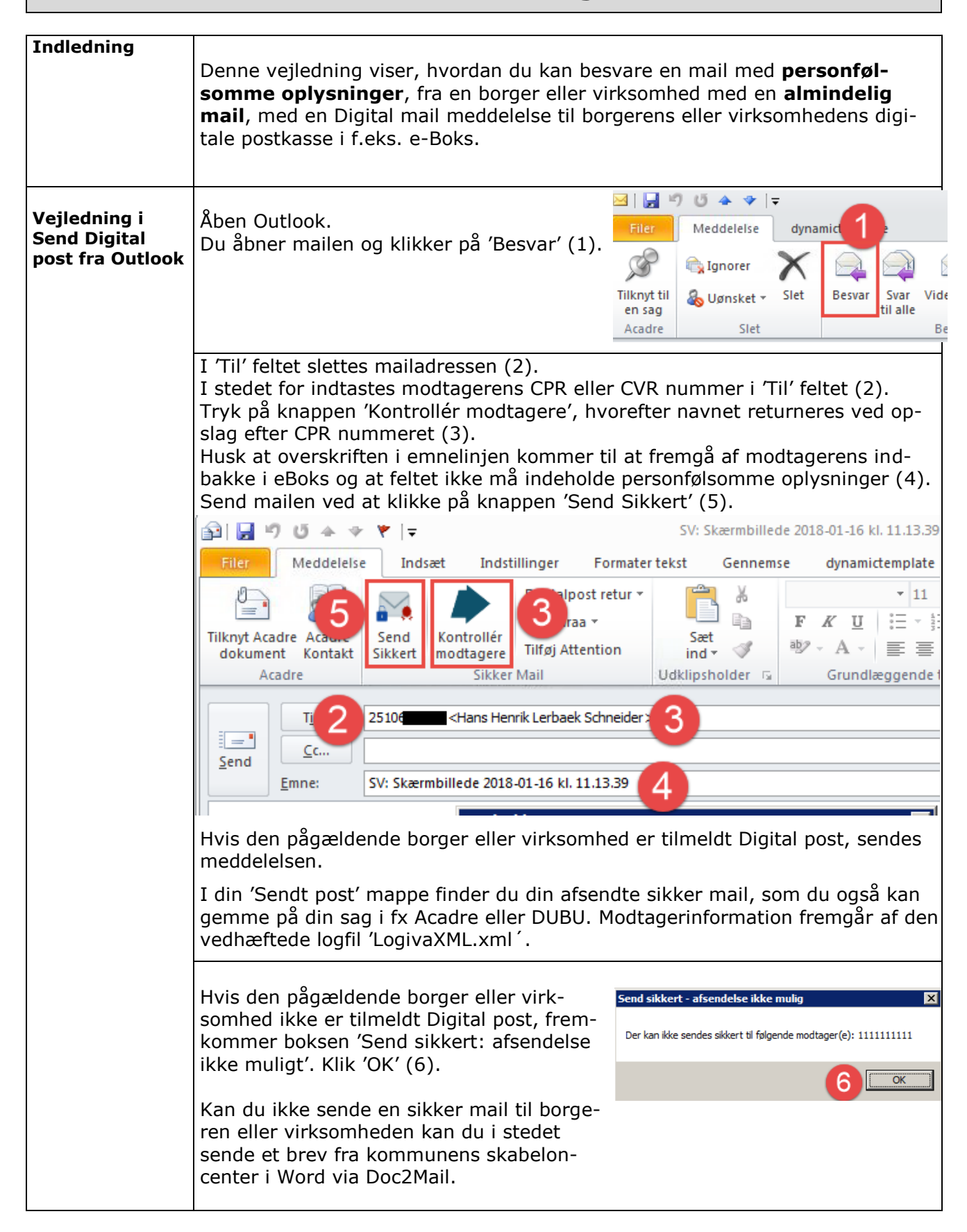